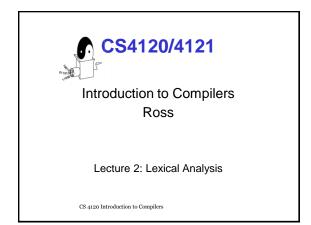

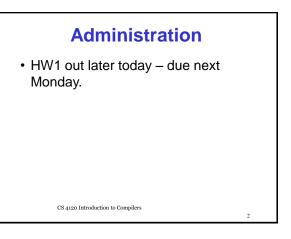

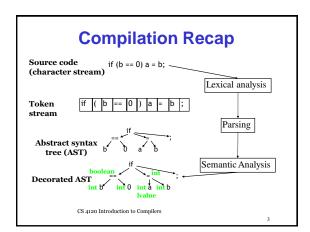

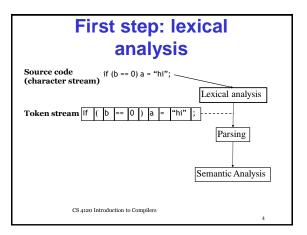

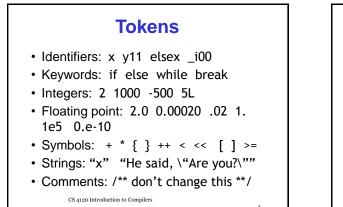

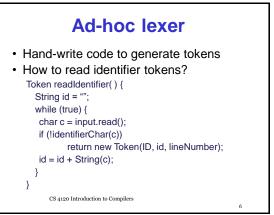

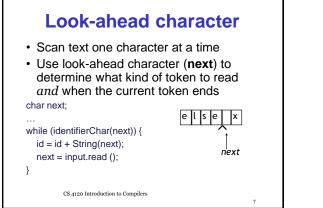

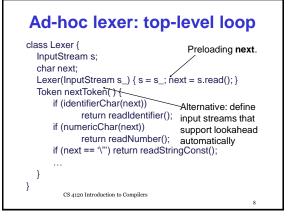

## **Problems**

- Don't know what kind of token we are going to read from seeing first character
  - if token begins with "i" is it an identifier or "if"?
  - if token begins with "2" is it an integer constant?
  - interleaved tokenizer code is hard to write
  - correctly, harder to maintain
- A more principled approach: *lexer generator* that generates efficient tokenizer automatically (e.g., lex, Jlex, ANTLR) from a lexical specification.

CS 4120 Introduction to Compilers

#### **Lexer Generator**

- Input
  - -Description of the tokens
  - -Prioritization of the tokens
  - -Actions for the tokens

#### Output

- -Alexer
  - · Matching the specification
  - Efficient (linear time)

#### Issues

- How to describe tokens unambiguously 2.e0 20.e-01 2.0000
   "" "x" "\" "\" "\"
- How to break text up into tokens if (x == 0) a = x<<1;</li>

if (x = 0) a = x < 1;

- · How to tokenize efficiently
  - tokens may have similar prefixes
  - want to look at each character O(1) times

11

CS 4120 Introduction to Compilers

How to Describe Tokens
Programming-language tokens can (often) be described using regular expressions
Regular expression R describes a set of strings L(R): L(R) is the "language" defined by R

L(abc) = { abc }
L(hello|goodbye) = {hello, goodbye}
L([1-9][o-9]\*) = all positive integer constants

- $L(X(Y|Z)) = L(XY|XZ) = L(XY) \cup L(XZ)$
- · Idea: define each kind of token using REs

CS 4120 Introduction to Compilers

12

10

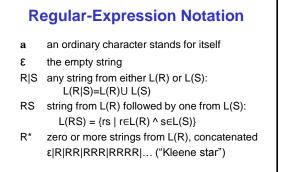

13

15

CS 4120 Introduction to Compilers

| Examples                          |                          |  |
|-----------------------------------|--------------------------|--|
| Regular Expression R              | Strings in L(R)<br>"a"   |  |
| ab                                | "ab"                     |  |
| a   b                             | "a" "b"                  |  |
| ٤                                 | ""                       |  |
| (ab)*                             | "" "ab" "abab" …         |  |
| (a ε)b                            | "ab" "b" (= <b>a?b</b> ) |  |
| CS 4120 Introduction to Compilers | 14                       |  |

# **Convenient RE Shorthand**

| R⁺     | one or more strings from $L(R)$ : = $R(R^*)$ |  |
|--------|----------------------------------------------|--|
| R?     | an optional R: = $(R \epsilon)$              |  |
| [abce] | one of the listed characters: $(a b c e)$    |  |
| [a-z]  | one char from the range: $(a b c d e )$      |  |
| [^ab]  | anything but one of the listed chars         |  |
| [^a-z] | one character not from the range             |  |
|        | (~[ab] and ~[a-z] in ANTLR)                  |  |
| D()    |                                              |  |

- R{n} n repetitions of R (RRRR...)
- \x0A ASCII 10 (newline)
- \n also newline

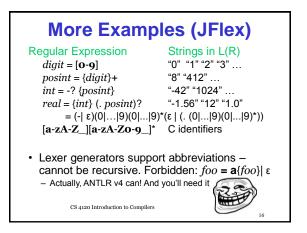

# Vot strictly regular expressions... Not supported by all lexer generators. ^R matches R if preceded by newline R\$ matches R if followed by newline

- \b match a word boundary (Perl)
- \A match beginning of input (Perl)
- R<sub>1</sub>/R<sub>2</sub> matches R<sub>1</sub> if followed by something matching R<sub>2</sub> (lex)

CS 4120 Introduction to Compilers

17

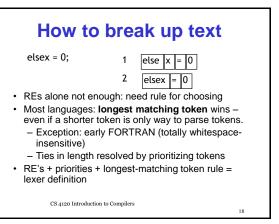

20

# **Lexer-Generator Spec**

- · Input to lexer generator:
  - list of regular expressions in priority order
  - associated action for each RE (generates appropriate kind of token, other bookkeeping)
- Output:
  - program that reads an input stream and breaks it up into tokens according to the REs. (Or reports lexical error -- "Unexpected character")

10

CS 4120 Introduction to Compilers

### Example: ANTLR v4

```
lexer grammar XiLexer;
```

ELSE : 'else'; ID : ([a-zA-Z]) ([a-zA-Z\_0-9]|'\'')\*; SLASH : '/'; WS : [ \t\r\n]+ -> skip; COMMENT : '//' .\*? [\r\n] -> skip;

CS 4120 Introduction to Compilers

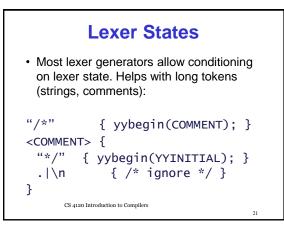

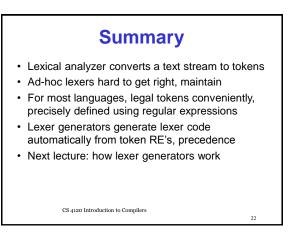

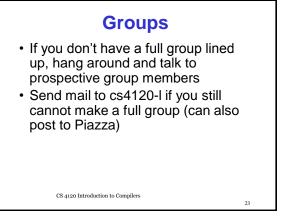